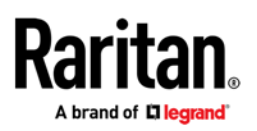

## **MASTERCONSOLE® DIGITAL**

Frequently Asked Questions

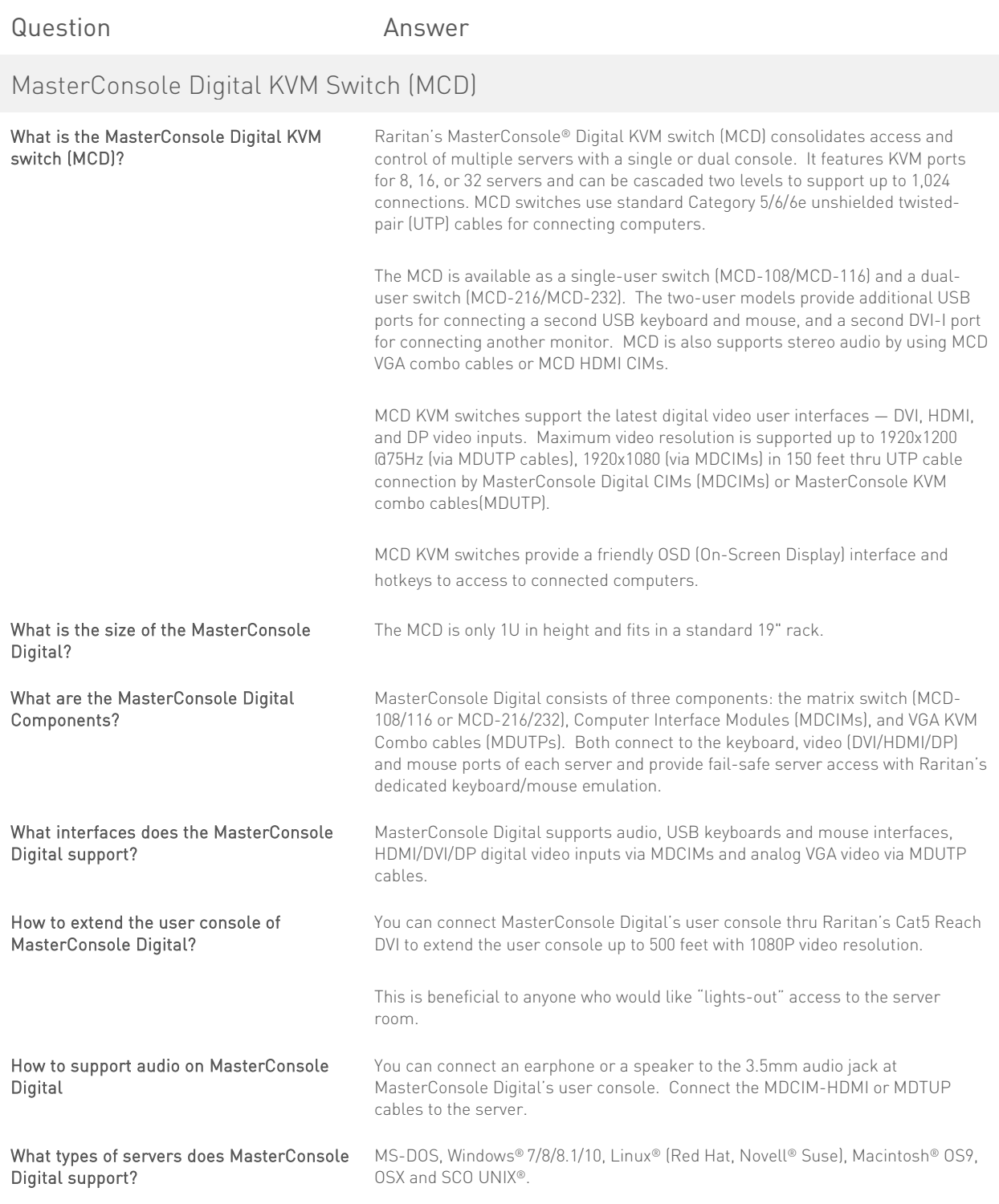

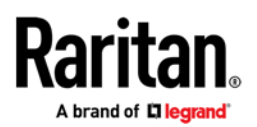

What type of display is used with the

What interfaces does the MCD-LED

What types of servers does MCD-LED

Can MCD-LED use MDUTP cables to connect servers at the rack?

MCD-LED?

support?

support?

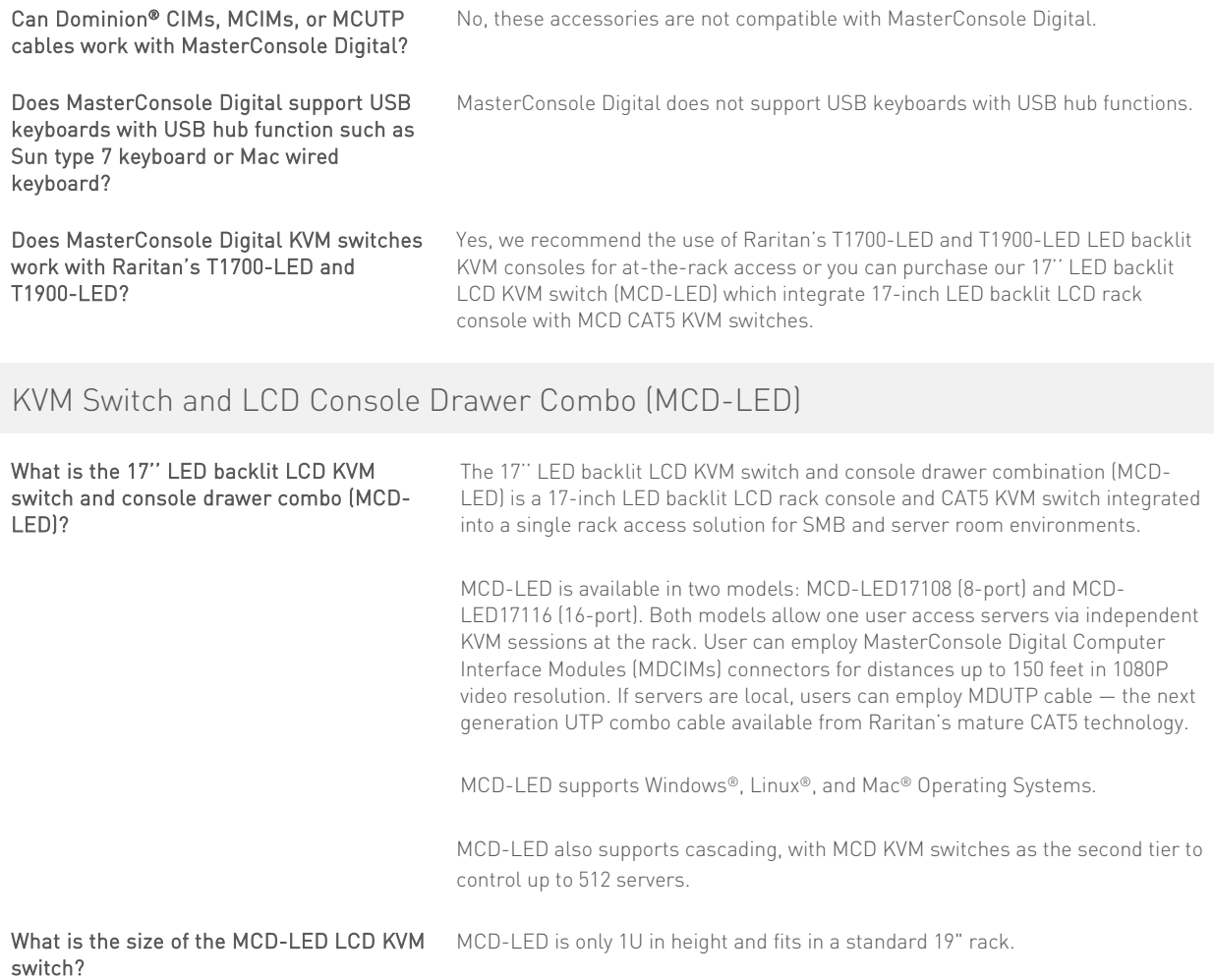

It's a 17 inch Grade A TFT panel display.

Display Port video interfaces.

can also use Raritan MDCIMs.

OSX and SCO UNIX®.

MCD-LED supports USB keyboards and mice interfaces and VGA, DVI, HDMI,

Yes, MCD-LED is fully compatible with MDUTP cables. We recommend using MDUTP cables to connect to servers at the same rack. For longer distances, you

MS-DOS, Windows® 7/8/8.1/10, Linux® (Red Hat, Novell® Suse), Macintosh® OS9,

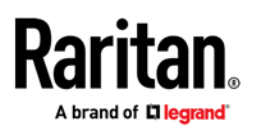

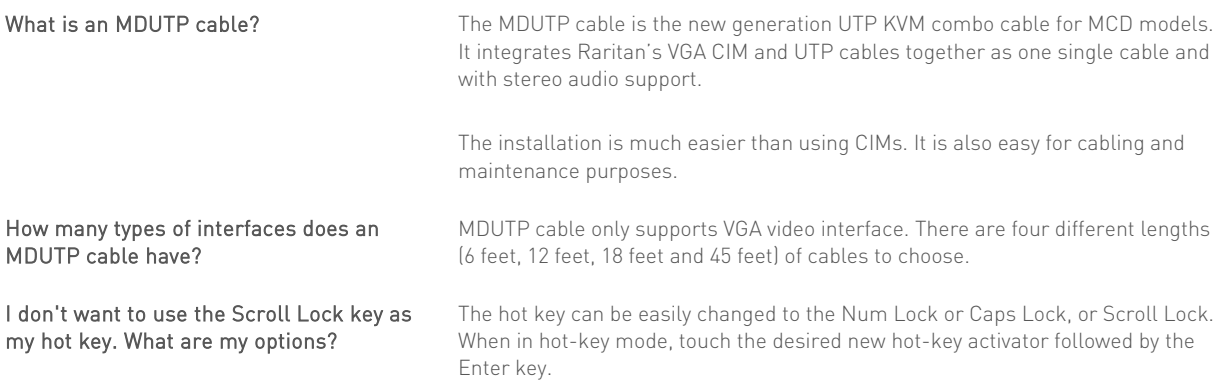